**Il arrive régulièrement que des liens présents dans ce document dysfonctionnent.** Vous pouvez toujours retrouver les versions corrigées du document à ce lien, rubrique "Numérique" :

**[Cliquez](https://lemouvementassociatif-aura.org/ressources/ressources-documentation-mouvement-associatif-auvergne-rhone-alpes-associations/) ici**

Accéder à la version numérique du document

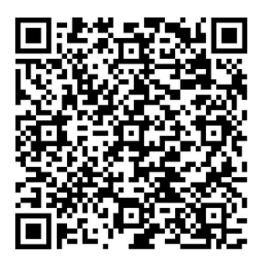

Livret de capitalisation

**Bénévolat : comment saisir les opportunités offertes par le numérique ?**

**Attirer, accompagner, animer, valoriser une communauté de bénévoles et faciliter leur action.**

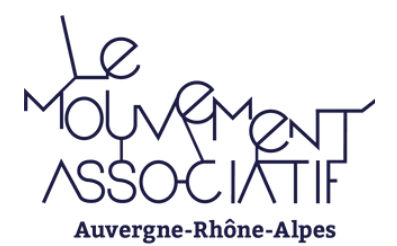

 $\circ$ 

Décembre 2023

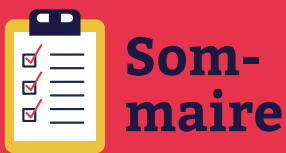

**4 · Gestion administrative :** gérer le bénévolat, **1 · Un peu de contexte** ... et de recul.

grâce au numérique. en ligne.

**5 · Accompagner les bénévoles à agir** grâce au numérique.

a di kacamatan di kacamatan Sulawesi di kacamatan di kacamatan di kacamatan di kacamatan di kacamatan di kacam

**2 · Se préparer :** le numérique, ce n'est pas rien !

**6 · Valoriser les bénévoles** grâce à des outils **3 · Se rendre visible** et attirer des bénévoles grâce au numérique.

**7 · Et en Auvergne Rhône-Alpes ?** Initiatives et contacts.

# **1 · Un peu de contexte ... et de recul.**

Ce guide a été réalisé dans le cadre des travaux réalisés par la **commission régionale vie associative d'Auvergne-Rhône-Alpes,** qui a collectivement identifié les enjeux auxquels font face les associations en matière de bénévolat et l'impact que peut avoir le numérique sur celui-ci.

À trois reprises, **à Lyon, Annecy et Clermont-Ferrand,** nous avons pu réunir des **acteurs de l'accompagnement associatif** pour qu'ils puissent nous faire part de leurs **regards et retours d'expérience sur le sujet du bénévolat, sous l'angle spécifique du numérique.**

Ces échanges ont grandement nourri le guide, qui compile un certain nombre de ressources déjà existantes, en y apportant **des éléments d'ordre stratégique pour les associations, pour qu'elles puissent toujours conserver un lien fort avec leur projet associatif. Merci !**

Ce document et la réflexion sont construits pour intégrer **les différentes étapes des relations avec les bénévoles.**

Ces ateliers ont été menés avec l'appui en animation de Compétence Bénévolat, qui a également contribué à la relecture critique de cet outil.

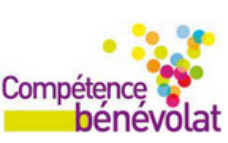

L'utilisation des outils numériques dans une association est bien souvent un sujet clivant. En effet, c'est un paramètre qui nécessite à la fois **écoute, pédagogie, organisation et compétences.** Mal saisi, il peut éloigner l'association de son projet, de ses bénéficiaires… et de ses bénévoles.

Nous avons la volonté de mettre en avant le fait que l'usage des outils numériques doit se faire en conscience et en complément d'autres usages, plus conviviaux. En effet, l'utilisation du numérique n'est, par essence, pas inclusive : 15% des habitants d'Auvergne-Rhône-Alpes sont en situation d'illectronisme [\(INSEE,](https://www.insee.fr/fr/statistiques/6676244) [2019\)](https://www.insee.fr/fr/statistiques/6676244). **Ainsi, le numérique ne couvre qu'une partie de travail de recherche, d'intégration et d'animation des bénévoles.**

Par ailleurs, nous avons la volonté de promouvoir une **utilisation raisonnée et éthique** du numérique, pour des raisons écologiques, d'égalité d'accès et de bon usage des données personnelles.

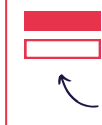

*Dans ce document, vous pouvez cliquer sur les rectangles roses ou blancs, ils vous redirigeront vers les ressources voulues sur internet.*

### **2 · Se préparer : le numérique, ce n'est pas rien !**

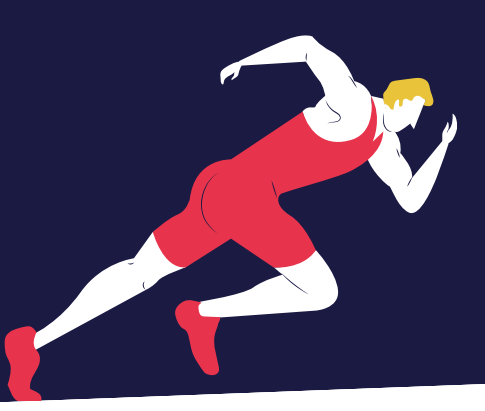

Avant de se lancer dans une démarche liée au numérique et de mobilisation des bénévoles, il est nécessaire de **prendre un peu de temps.**

En effet, le numérique au service du bénévolat n'est qu'une des nombreuses possibilités d'utilisation du numérique dans une association : organiser les instances grâce au numérique, réaliser sa comptabilité, rechercher des financements, communiquer...

**[D](https://pana-asso.org/ressources-outils/)'autres ressources liées au [numérique](https://pana-asso.org/ressources-outils/) dans les assos**

**[Zoomacom](https://www.zoomacom.org/numerique-libre-collaboratif/) [C](https://www.solidatech.fr/utiliser/centre-de-ressources)entre de [ressources](https://www.solidatech.fr/utiliser/centre-de-ressources) Solidatech**

De plus, l'utilisation du numérique requiert **des compétences et une habitude bien spécifiques.**

Par ailleurs, le numérique arrive très fréquemment dans les associations par l'angle des outils. Or, il est intéressant de **placer l'utilisation du numérique dans un contexte stratégique au sein de l'association** au vue des difficultés que cela peut entraîner, pour qu'elle puisse **toujours rester en phase avec son projet associatif.**

Par ailleurs, **l'appropriation de l'outil sera d'autant plus forte** qu'il répond à un besoin, à un usage identifié et partagé par la majorité des bénévoles.

**Voici deux études réalisées en France, par l'association Recherches & Solidarités :**

**L['évolution](https://recherches-solidarites.org/benevolat/) du [bénévolat](https://recherches-solidarites.org/benevolat/) (2023)**

*Acteur local*

> **La place du [numérique](https://lemouvementassociatif-aura.org/2022/10/24/2022-etude-sur-la-place-du-numerique-dans-les-associations/) dans les assos [\(2022\)](https://lemouvementassociatif-aura.org/2022/10/24/2022-etude-sur-la-place-du-numerique-dans-les-associations/)**

**Vous accompagnez des associations ?**

**·** Fixez comme **pré-requis à tout accompagnement :** un projet associatif formalisé, un diagnostic numérique, une mise en place du suivi des progrès réalisés et des outils.

#### **Connaissez-vous le degré de maturité numérique de l'association ?**

Voici un outil qui pourra vous permettre de situer l'association sur les différents champs du numérique et ainsi envisager les leviers d'action, **en 20 minutes.**

#### **[Autodiagnostic](http://www.benevolat01.org/www/index.php) Solidatech [Aller](http://www.benevolat01.org/www/index.php) plus loin**

Pour mobiliser les bénévoles via le numérique, **prenez le temps de les questionner !** Vous pourrez ainsi évaluer d'éventuels points de blocage. Sont-ils en difficulté ? Quelles sont leurs attentes ?

Des **formations et des ressources** sont disponibles via les Opérateurs de Compétences (OPCO) ou les Points d'Appui au Numérique Associatif (PANA).

#### **[Connaître](https://travail-emploi.gouv.fr/ministere/acteurs/partenaires/opco) son OPCO [L](https://pana-asso.org/)es [PANA](https://pana-asso.org/)**

Des **sources de financement** existent. Le Fonds de [Développement](https://lemouvementassociatif-aura.org/2022/12/07/fdva-2023-auvergne-rhone-alpes/) de la Vie Associative [\(FDVA\)](https://lemouvementassociatif-aura.org/2022/12/07/fdva-2023-auvergne-rhone-alpes/), par exemple. FDVA 1 "Formation des bénévoles" et 2 "Fonctionnement, projets innovants".

**[E](https://lemouvementassociatif-aura.org/2022/12/07/fdva-2023-auvergne-rhone-alpes/)n [savoir](https://lemouvementassociatif-aura.org/2022/12/07/fdva-2023-auvergne-rhone-alpes/) plus**

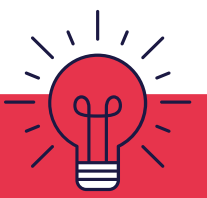

#### **Quelques conseils :**

**·** Identifiez dans l'association, **une/des personnes en capacité/volonté de mener les projets liés au numérique et "d'embarquer"** les bénévoles. Cela peut être une bonne occasion d'**impliquer les plus jeunes.**

**·** Visionnez le **webinaire "Bénévolat : le numérique est votre allié" (2023)** et la **formation e-learning** (plateforme EVA) :

**[L](https://www.youtube.com/watch?v=Xd2o3eEyYZc)e [webinaire](https://www.youtube.com/watch?v=Xd2o3eEyYZc) [L](https://www.eva-formationbenevoles.fr/login/index.php)a [plateforme](https://www.eva-formationbenevoles.fr/login/index.php)**

**3**

### **3 · Se rendre visible : et attirer des bénévoles grâce au numérique.**

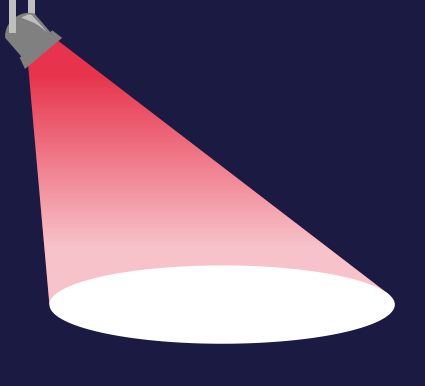

**Retrouvez ici l'essentiel pour rendre une association visible auprès des bénévoles, grâce au numérique.**

#### **Cadrer sa recherche**

Être le plus précis possible dans l'expression de besoins de bénévolat donnera **plus de chances de trouver des bénévoles...** et l'exercice de formulation d'une offre est intéressant car il permet a minima de se poser les bonnes questions.

#### **Faites [l'exercice](https://aide.benevolt.fr/fr/article/comment-bien-rediger-une-annonce-de-benevolat-f0ujdp/)**

#### **Où et comment se rendre visible ?**

**Les réseaux sociaux, évidemment !** ▲ chronophage

**Quel réseau choisir et [comment](https://pana-asso.org/pana-communiquer-sur-les-reseaux-sociaux/) publier ?**

**Quand [publier](https://www.idinfluencer.com/quand-publier-sur-reseaux-sociaux/) ?**

**Sur les moteurs de recherche** facile

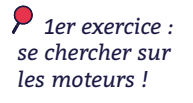

**[Paramétrer](https://www.google.com/intl/fr_fr/business/) une association**

**Via un site internet :** dédiez **un espace au bénévolat** (offres de bénévolat, vie de l'association). Si vous gérez votre site sous Wordpress, le module *"Yoast SEO"* permet d'optimiser vos articles.

**Exemple local d'espace [bénévolat](https://auvergne-rhone-alpes.lpo.fr/lpo-locales/drome-ardeche/benevolat/)**

#### **[Aller](https://drive.google.com/file/d/1bdEzGjISGeNgfbr-hJUlmXlMVGPniDRe/view) plus loin**

*Connaissez-vous "Yauternet" ? C'est une association d'Annecy qui permet d'héberger son site de manière locale et plus responsable.*

#### **Le cas des plateformes de recherche de bénévoles en ligne**

Les plateformes telles que **Jeveuxaider, Benenova, Benevolt, Tous Bénévoles…** peuvent rendre visible les offres. Elle sont beaucoup utilisées en milieu urbain.

**[G](https://www.solidatech.fr/sites/default/files/ressource/solidatech-20210521-cartographies-structures-benevoles-maj2022.pdf)uide des [plateformes](https://www.solidatech.fr/sites/default/files/ressource/solidatech-20210521-cartographies-structures-benevoles-maj2022.pdf) [Jeveuxaider.gouv.fr](https://www.jeveuxaider.gouv.fr/)**

Si vous cherchez des bénévoles, **France Bénévolat** peut vous aider... et si vous cherchez des compétences spécifiques, adressez vous à **Passerelles & Compétences.**

**[P](https://passerellesetcompetences.org/departement?dept=01)asserelles & [Compétences](https://passerellesetcompetences.org/departement?dept=01) France [Bénévolat](https://auvergne-rhone-alpes.francebenevolat.org/)**

#### **Les espaces en ligne dédiés aux associations dans les collectivités**

Il en existe de plus en plus. Elles peuvent servir à valoriser les événements notamment. Quelques exemples :

**[Grand](https://www.assos-grandlyon.org/) Lyon [Clermont](https://associations.clermont-ferrand.fr/) [Ain](https://www.assos01.org/)**

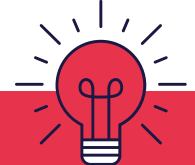

#### **Quelques conseils :**

**·** Coupler les actions numériques à **des actions en présence"** (événements...). Celles-ci transforment les contacts établis via le numérique en réels engagements bénévoles... et elles apportent leur lot de **convivialité** (qui constitue souvent le premier facteur d'engagement des bénévoles). **Si le numérique est la vitrine, les rencontres physiques sont la boutique.** Soyez créatifs !

**·** Si l'association s'engage dans la gestion d'un site internet ou l'animation des réseaux sociaux, il est opportun de **se former,** pour pouvoir **y voir plus clair sur les actions à mener et prioriser.**

**·** Il est opportun de **mettre en avant et valoriser les bénévoles** en communication, ils et elles sont les meilleurs porte-parole !

## **4 · Gestion administrative : gérer le bénévolat grâce au numérique**

#### **Les grands enjeux sur la gestion des bénévoles grâce au numérique :**

#### **Se simplifier la vie**

Première étape : faire le tour des outils utilisés dans l'association et ne pas chercher à les multiplier : si des outils fonctionnent et remplissent leur objectif, conservez-les.

Aborder les besoins en gardant de la hauteur pour **ne pas multiplier les outils.**

#### **Pour gérer et protéger les données des bénévoles**

Pour avoir sous la main les **coordonnées** des bénévoles et **organiser des activités,** voici plusieurs outils, compilés ici :

**Gérer ses [contacts,](https://pana-asso.org/pana-accompagner-une-association-dans-la-gestion-de-ses-contacts-et-ses-donnees/) données et activités**

#### **Sécuriser les documents**

Pour **simplifier et sécuriser** la gestion de documents de travail, voici un webinaire en qui pourra être utile :

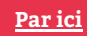

### **Vous accompagnez des associations ?**

**·** Privilégiez la **pédagogie.** Par exemple, en ce qui concerne la gestion des données, il semble important de **ne pas rentrer dans un discours trop technique :** apporter des informations accessibles, simples, peu juridiques mais plutôt axées sur la **vie quotidienne de l'association.**

**·** Privilégiez, dans la mesure du possible, des **accompagnements individuels** et sur mesure, qui rencontrent davantage de succès actuellement.

#### **Le vote et la gouvernance en ligne**

Il est possible d'animer sa gouvernance via le numérique :organiser des **instances** (quel cadre légal ? quelle organisation ?) ou des **votes** en ligne pour faciliter des prises de décisions, voici quelques outils :

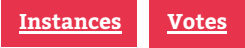

#### **Besoin d'un outil spécialement conçu pour une association ?**

Solidatech met à disposition une liste de **prestataires** qui peuvent aider à définir un cahier des charges, et l'outil HelloAsso peut déjà vous aider à répondre à un certain nombre de vos besoins..

**[Par](https://pana-asso.org/pana-animer-des-temps-collectifs-a-distance/) ici [HelloAsso](https://www.helloasso.com/associations?app_id=cpcg)**

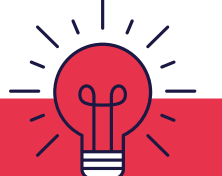

#### **Quelques conseils :**

**·** Il peut être opportun d'**anticiper les arrivées et départs des bénévoles.** Parfois, certains départs peuvent se faire trop rapidement pour que l'association puisse récupérer les travaux réalisés par un·e des bénévoles. Il peut dans ce cas être utile d'instaurer **un certain rapport à l'écrit dans l'association** (comptes-rendus…).

> **·** Il existe des solutions pour **retranscrire automatiquement à l'écrit** ce qu'il s'est dit lors d'une instance ayant eu lieu en visio. Une seule condition : avoir enregistré cette visioconférence.

**[Enregistrer](https://support.zoom.us/hc/fr/articles/201362473-Activer-et-d%C3%A9marrer-les-enregistrements-locaux) une visio [Convertir](https://www.freeconvert.com/fr/mp4-to-mp3/download) en audio**

**[Retranscrire](https://scribe.cemea.org/) en texte - solution 1**

**[Retranscrire](https://support.microsoft.com/fr-fr/office/transcrire-vos-enregistrements-7fc2efec-245e-45f0-b053-2a97531ecf57) en texte - solution 2**

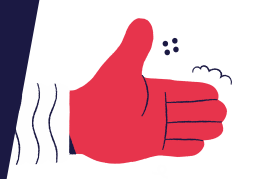

## **5 · Accompagner les bénévoles à agir grâce au numérique**

**Pour que les bénévoles d'une association soient à l'aise pendant leur expérience de bénévolat, il est possible d'agir sur plusieurs leviers grâce au numérique.**

#### **Soigner l'accueil**

Dans n'importe quel contexte, **la première impression** est primordiale : le numérique peut améliorer l'accueil des bénévoles.

**Exemple de kit [d'accueil](https://aspas-reserves-vie-sauvage.org/wp-content/uploads/2021-05_KIT-ACCUEIL-BENEVOLES.pdf)**

**Un livret d'accueil [personnalisable](https://lemouvementassociatif-aura.org/wp-content/uploads/bsk-pdf-manager/2023/01/LMApdl_livret-accueil-benevoles-FINAL-INTERACTIF.pdf)**

#### **Animer des temps collectifs à distance**

Si besoin d'animer des temps d'échanges numériques, voici une **fiche pratique** qui pourra être utile. Bien penser également à ajouter les bénévoles dans les **différents canaux de communication.**

La communication via le numérique peut aider pour **celles et ceux qui manquent de temps** ou qui habitent loin de l'association.

**[F](https://pana-asso.org/pana-animer-des-temps-collectifs-a-distance/)iche [pratique](https://pana-asso.org/pana-animer-des-temps-collectifs-a-distance/) [E](https://www.uniformation.fr/entreprise/formation/offre-de-formations-cles-en-main/animer-des-reunions-distance-ac23317)xemple de [formation](https://www.uniformation.fr/entreprise/formation/offre-de-formations-cles-en-main/animer-des-reunions-distance-ac23317)**

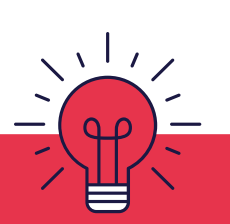

**[Lire](https://www.proactiveacademy.fr/blog/relations-ecoles-entreprises/comment-favoriser-cohabitation-intergenerationnelle-entreprise/)**

#### **Quelques conseils :**

**·** Il convient d'**accorder une attention particulière aux bénévoles les plus en difficulté vis-à-vis du numérique.** De nombreuses structures d'accompagnement sont disponibles :

**Conseillers [numériques](https://www.conseiller-numerique.gouv.fr/) France Service**

**Lieux de médiation [numérique](https://carto.hinaura.fr/?BaseRegionaleCarte) dans la région**

**·** Une des grandes difficultés pour les associations est le **renouvellement de la gouvernance :** impliquer **au plus tôt possible les bénévoles "occasionnels"** dans les prises de décisions, ce sont eux qui assureront probablement le renouvellement.

**·** Voici un article sur la **cohabitation intergénérationnelle,** qui s'applique aux associations et à l'utilisation du numérique :

#### **Droits et devoirs**

Un **"guide du bénévolat"** a été édité par les services de l'État. Il détaille nombreux éléments importants pour les bénévoles : la responsabilité de l'association envers le bénévole (et inversement), les remboursements de frais…

**[Suivez](https://www.associations.gouv.fr/IMG/pdf/guide_du_benevolat.pdf) le guide**

#### **Collaborer à distance**

Le programme PANA met à disposition une fiche qui permet de mieux appréhender les enjeux et outils pour bien **collaborer** à distance, grâce aux outils numériques.

**[Par](https://pana-asso.org/pana-collaborer-grace-aux-outils-numeriques/) ici [Ressources](https://www.webassoc.org/associations/ressources/) Webassoc**

## **6 · Valoriser les bénévoles grâce à des outils en ligne**

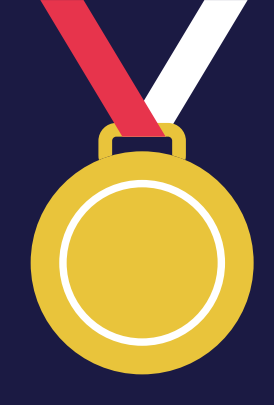

**Les bénévoles apportent énormément aux associations, et l'inverse est vrai ! L'engagement associatif est bien souvent l'occasion de développer de nouvelles compétences, et il existe des moyens pour les valoriser, grâce au numérique.**

#### **Pour que les bénévoles puissent identifier leurs nouvelles compétences**

Le **"portefeuille de compétences"** est un guide proposé par les services de l'État.

#### **[Par](https://www.associations.gouv.fr/le-portefeuille-de-competences.html) ici**

#### **Comment notifier son engagement ?**

Le **"CV citoyen",** dont le nom est assez explicite et le **"passeport bénévole"** sont deux outils qui permettent de notifier un engagement associatif, grâce au numérique.

Le passeport bénévole est même pris en compte pour une **validation des acquis de l'expérience (VAE).**

**CV [citoyen](https://www.welcometothejungle.com/fr/articles/cv-citoyen-candidature) [Passeport](https://www.francebenevolat.org/notre-association/passeport-benevole) bénévole**

**En [savoir](https://www.vae.gouv.fr/) plus sur la VAE**

**Il est possible d'obtenir une contrepartie de son engagement sous forme de crédits de formation**

Le **Compte Engagement Citoyen** permet d'obtenir des droits à la formation jusqu'à **240€ sur Compte Personnel de Formation (CPF).**

**En savoir plus sur le Compte [Engagement](https://www.service-public.fr/particuliers/vosdroits/F34030) Citoyen**

**Découvrir le tutoriel de la [procédure](https://www.handball-bretagne.bzh/wp-content/uploads/2021/05/LBHB_Tuto-CEC-a-destination-des-benevoles.pdf) pour les [associations](https://www.handball-bretagne.bzh/wp-content/uploads/2021/05/LBHB_Tuto-CEC-a-destination-des-benevoles.pdf) et bénévoles**

#### **Pour les associations**

Il est opportun de mesurer régulièrement la **satisfaction des bénévoles.**

**Créer un sondage de satisfaction avec [Framaforms](https://framaforms.org/abc/fr/)**

Grâce à **Bénévalibre,** vous pourrez **valoriser facilement les heures par vos bénévoles auprès de potentiels financeurs.** Une fois le réflexe pris, c'est beaucoup plus facile !

**[Bénévalibre](https://benevalibre.org/site/)**

# **2 autres ressources utiles**

**Des outils éthiques et libres de droit ?**

**· Framasoft** propose un tableau comparatif de ces outils pour les associations.

**[Par](https://www.metacartes.cc/wp-content/uploads/2022/10/tableau_recap_usages_numerique_ethiqueV1.pdf) ici**

**Une question ? Besoin d'un conseil ? D'une astuce ?**

**·** Pensez à la communauté **OpenAsso,** la communauté en ligne dédiée aux associations et aux bénévoles.

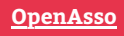

**7**

# **7 · Et en Auvergne Rhône-Alpes ?**

**Découvrez les structures qui pourront vous accompagner dans la mobilisation de bénévoles :**

**France Bénévolat** favorise le développement de l'engagement bénévole associatif pour une citoyenneté active :

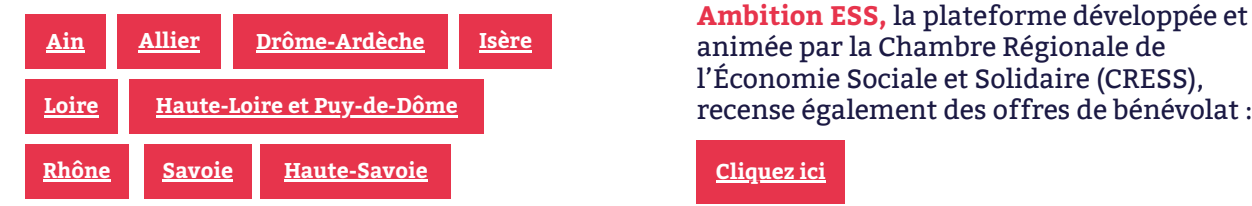

**Tous Unis Tous Solidaires,** pour encourager à tester l'expérience bénévole en territoire de la Métropole de Lyon :

**[Cliquez](https://www.tousunistoussolidaires.fr/) ici**

**Passerelles & Compétences,** pour le bénévolat de compétences :

**Site [internet](https://passerellesetcompetences.org/departement?dept=01) [aura@passerellesetcompetences.org](mailto:aura@passerellesetcompetences.org)**

#### Pour trouver du **matériel informatique :**

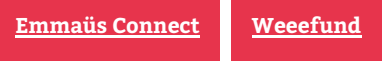

animée par la Chambre Régionale de l'Économie Sociale et Solidaire (CRESS), recense également des offres de bénévolat :

**[Cliquez](https://auvergne-rhone-alpes.ambition-ess.org/offres-benevolat) ici**

**Compétence Bénévolat,** conseil et formation en stratégie de développement associatif :

**[Cliquez](https://www.c-benevolat.fr/competence-benevolat-accompagnement-appui) ici**

Un article complémentaire par le **Centre régional d'information jeunesse** *« Devenir bénévole en Auvergne-Rhône-Alpes »* :

**[Cliquez](https://www.info-jeunes.fr/devenir-benevole-en-auvergne-rhone-alpes) ici**

**Merci d'avoir pris connaissance de ce document, et bonne mobilisation !**

**N'hésitez pas à nous contacter si besoin (amender le document, ajouter des éléments) :**

[aura@lemouvementassociatif.org](mailto:aura@lemouvementassociatif.org?subject=%C3%80%20propos%20du%20document%20sur%20le%20b%C3%A9n%C3%A9volat%20/%20num%C3%A9rique)

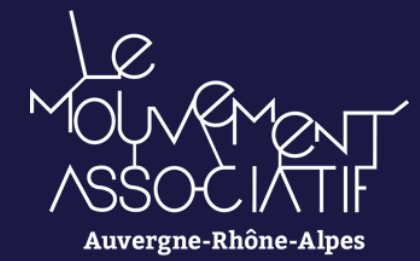